# **BACCALAURÉAT SÉRIE S**

# **Épreuve de PHYSIQUE CHIMIE Évaluation des Compétences Expérimentales**

# **Sommaire**

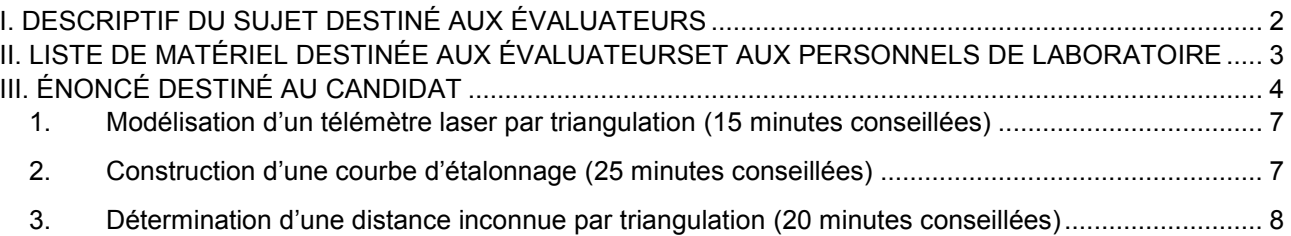

# I. DESCRIPTIF DU SUJET DESTINÉ AUX ÉVALUATEURS

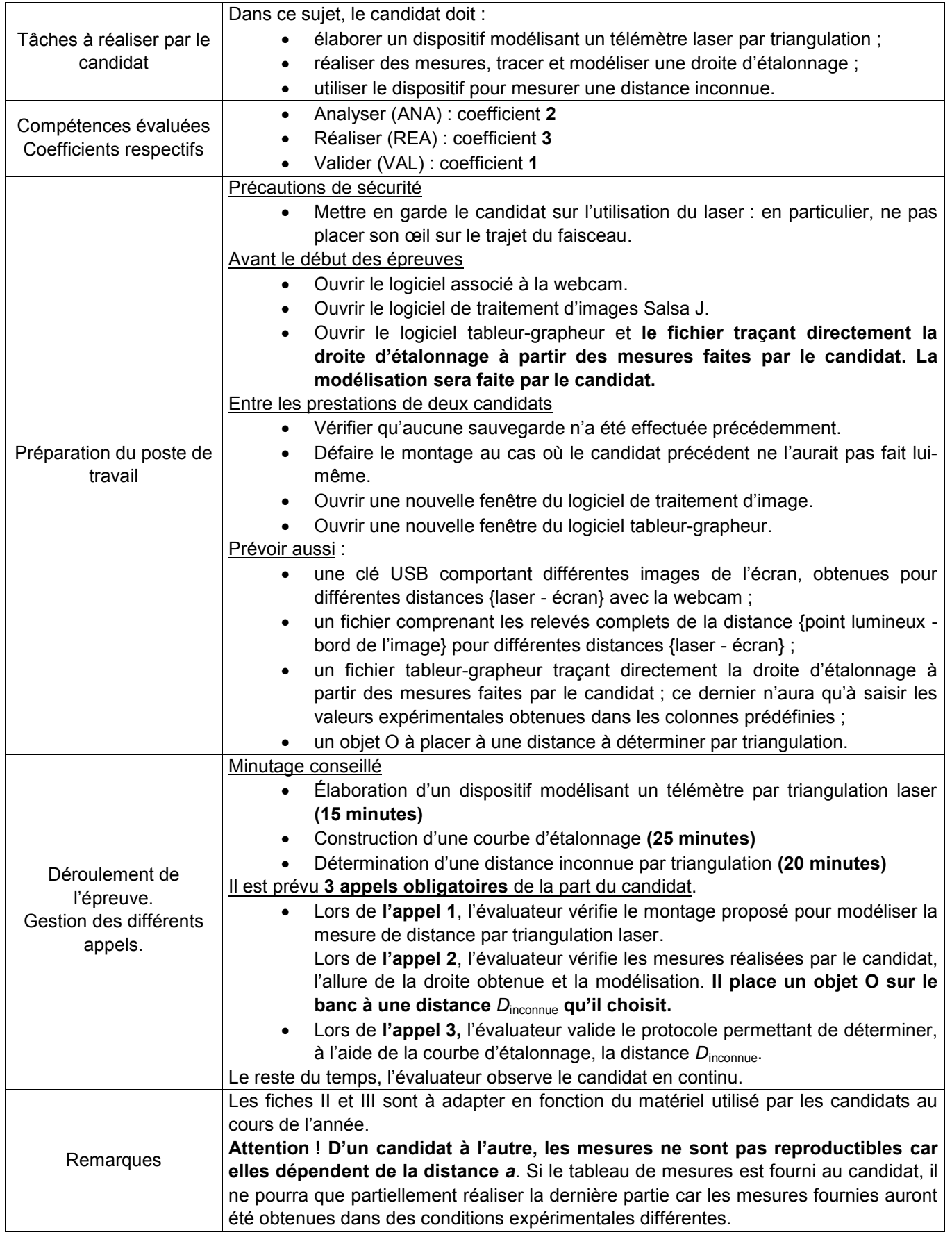

# II. LISTE DE MATÉRIEL DESTINÉE AUX ÉVALUATEURSET AUX PERSONNELS DE LABORATOIRE

La version modifiable de l'ÉNONCÉ DESTINÉ AU CANDIDAT jointe à la version .pdf vous permettra d'adapter le sujet à votre matériel. Cette adaptation ne devra entraîner EN AUCUN CAS de modifications dans le déroulement de l'évaluation

#### **Paillasse candidats**

- une calculette type « collège » ou un ordinateur avec fonction « calculatrice »
- un laser rouge ou une diode laser rouge
- une paire de lunettes de protection
- un banc optique
- une webcam capable de prendre des photos (ou un appareil photo)
- deux potences avec pince (ou support élévateur) pour maintenir la webcam et le laser
- un écran blanc
- un porte-écran pour faire coulisser l'écran le long du banc optique
- un ordinateur sur lequel ont été installés :
	- o le logiciel de traitement d'images SalsaJ (logiciel, gratuit et libre de droit, téléchargeable sur le site [http://www.fr.euhou.net\)](http://www.fr.euhou.net/)
	- o le logiciel tableur-grapheur

#### **Paillasse professeur**

- une clé USB comportant différentes images de l'écran obtenues pour différentes distances {laser écran}
- un fichier comprenant les différents relevés de la distance {point lumineux bord de l'image} pour différentes distances {laser - écran}

#### **Documents mis à disposition des candidats**

- une notice d'utilisation simplifiée de la webcam
- une notice simplifiée d'utilisation du logiciel de traitement d'images Salsa J
- une notice simplifiée d'utilisation du logiciel tableur-grapheur

# III. ÉNONCÉ DESTINÉ AU CANDIDAT

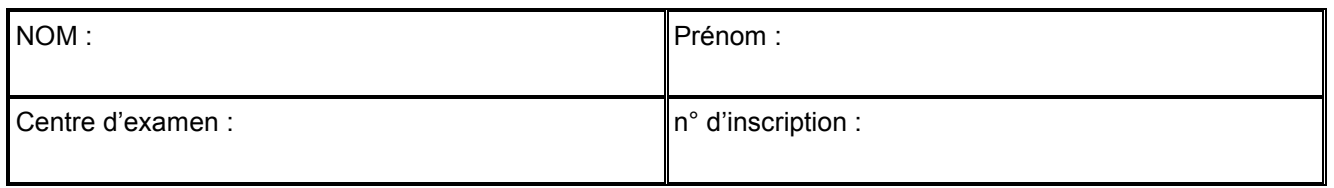

Ce sujet comporte **cinq** feuilles individuelles sur lesquelles le candidat doit consigner ses réponses. Le candidat doit restituer ce document avant de sortir de la salle d'examen.

Le candidat doit agir en autonomie et faire preuve d'initiative tout au long de l'épreuve. En cas de difficulté, le candidat peut solliciter l'examinateur afin de lui permettre de continuer la tâche. L'examinateur peut intervenir à tout moment, s'il le juge utile.

**L'utilisation d'une calculatrice ou d'un ordinateur autres que ceux fournis n'est pas autorisée**.

# **CONTEXTE DU SUJET**

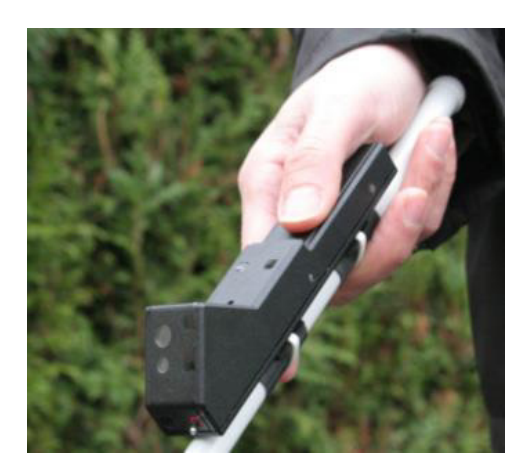

Pour faciliter son déplacement, une personne malvoyante peut utiliser une canne blanche dont la crosse est équipée d'un télémètre laser convertissant les distances qui la sépare des éventuels obstacles en notes musicales ou vibrations.

*Le but de cette épreuve est de modéliser, à l'aide du matériel disponible au lycée, le télémètre laser par triangulation employé par les personnes malvoyantes, et d'utiliser ce dispositif pour mesurer une distance inconnue.* 

# **DOCUMENT MIS À DISPOSITION DU CANDIDAT**

#### **Principe du télémètre laser par triangulation**

Un télémètre laser par triangulation permet de mesurer des distances allant du centimètre à quelques mètres avec une bonne précision.

Il est constitué :

- d'une diode laser émettant un faisceau lumineux directif ;
- d'un récepteur **fixe par rapport à la diode laser dont l'axe optique est incliné d'un angle par rapport à l'axe du faisceau incident.** Ce récepteur est modélisable par une lentille convergente associée à un capteur CCD. La distance *a* figurant sur le document ci-dessous doit être en particulier très petite par rapport à la distance *D* à mesurer.

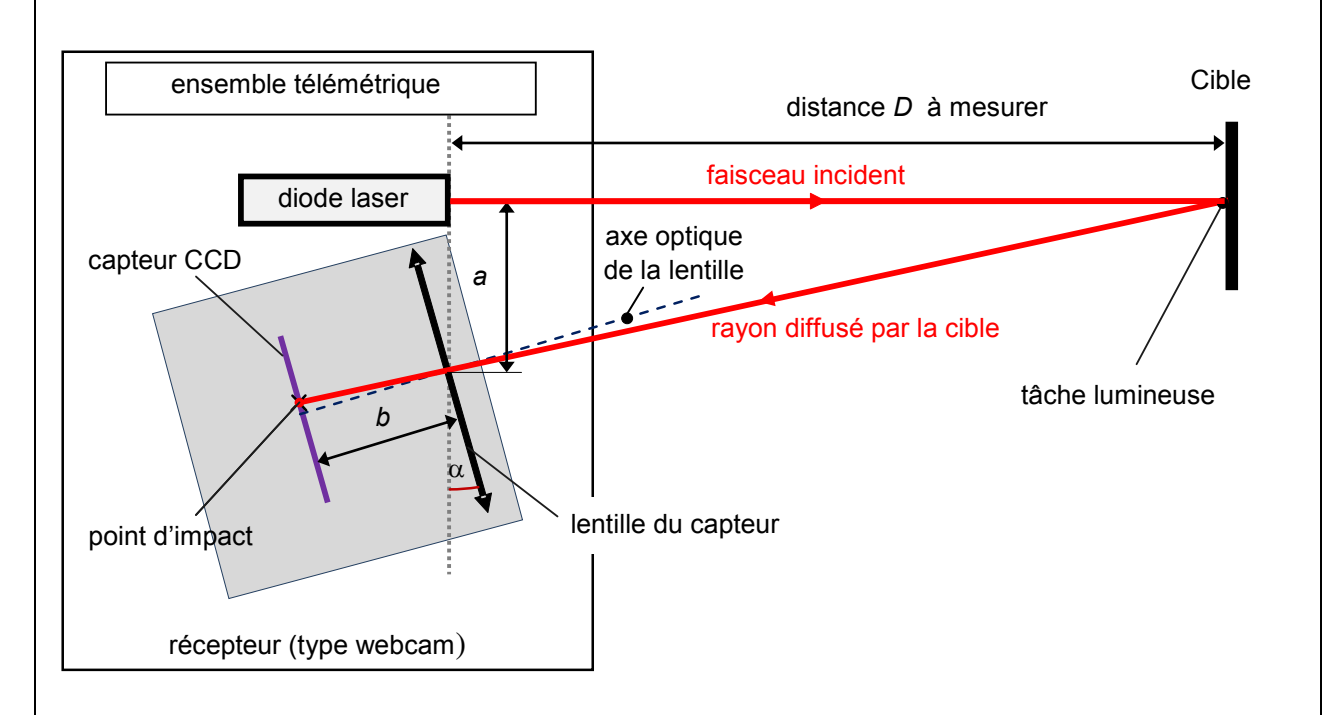

Sur la cible, le faisceau laser forme une tache lumineuse qui s'apparente à une source lumineuse « secondaire ». Une partie des rayons lumineux que cette source diffuse traverse la lentille convergente du récepteur qui forme une image sur le capteur CCD. La position du point d'impact sur le capteur dépend de la distance  $D$ entre le laser et la cible. Ainsi, en mesurant le nombre de pixels p entre le bord de **la cellule du capteur et le point d'impact du rayon diffusé**, il est possible d'accéder à la valeur de  $D$ .

**Ce nombre de pixels p est directement accessible sur l'image issue du capteur** photographique : il correspond au **nombre de pixels séparant le centre de la tache lumineuse du bord gauche de l'image.** 

On peut montrer que *p* (en pixels) et *D* (en mètres) sont reliés par une relation de la forme :

$$
p = C - \frac{k}{D}
$$

où *C* et *k* sont des constantes dépendant de la géométrie du montage et en particulier des valeurs de  $a$ ,  $b$  et  $\alpha$ , ainsi que de la dimension en pixels du capteur.

## **Matériel mis à disposition du candidat**

- une calculette type « collège » ou un ordinateur avec fonction « calculatrice »
- un laser rouge ou une diode laser rouge
- une paire de lunettes de protection
- un banc optique
- une webcam capable de prendre des photos (ou un appareil photo) et sa notice simplifiée d'utilisation
- deux potences avec pince (ou support élévateur) pour maintenir la webcam et le laser
- un écran blanc
- un porte-écran pour faire coulisser l'écran le long du banc optique
- un ordinateur sur lequel ont été installés :
	- o le logiciel de traitement d'images SalsaJ et sa notice simplifiée d'utilisation
	- o un logiciel tableur-grapheur et sa notice simplifiée d'utilisation

**Toutes les reponses données ne sont pas sur**

# Obligatoire **TÉLÉMÈTRIE LASER PAR TRIANGULATION** Session

# **TRAVAIL À EFFECTUER**

#### **1. Modélisation d'un télémètre laser par triangulation** (15 minutes conseillées)

À l'aide du document fourni et du matériel mis à disposition, élaborer et mettre en œuvre un dispositif permettant de modéliser un télémètre laser par triangulation.

Mentionner ci-dessous les précautions à prendre pour que le dispositif fonctionne correctement.

Faire attention lorsqu on réalise le montage. La webcam doit etre bien aligné a cote du laser et non en dessous de celui-ci . Le laser doit bien sur etre projecter sur un ecran. Dans le document donnee le montage est realisee par une vue en hauteur. Les precautions a prendre sont de faire attention au laser qui peut causer des degats aux yeux

…… …… ……

…… ……

…… ………………………………………………………………..……….………..……………….. …………………………………………………………………………………………………..……….………..……………….. …………………………………………………………………………………………………..……….………..……………….. …………………………………………………………………………………………………..……….………..……………….. …………………………………………………………………………………………………..……….………..………………..

## **APPEL n°1**

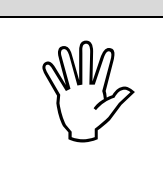

**APPELER LE PROFESSEUR POUR LUI PRÉSENTER LE PROFESSEUR DU PROFESSEUR DU PROFESSEUR DE LA PROPERTIE DE LA PROPERTIE DE LA PROPERTIE DE LA PROPERTIE DE LA PROPERTIE DE LA PROPERTIE DE LA PROPERTIE DE LA PROPERTIE DE LA PROP** 

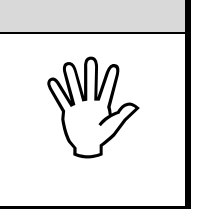

# **2. Construction d'une courbe d'étalonnage** (25 minutes conseillées)

A l'aide du dispositif :

- prendre une photo de l'écran pour les différentes distances *D* {télémètre-écran} figurant dans le tableau cidessous ;
- à l'aide du logiciel de traitement d'images SalsaJ, déterminer, pour chaque image, le nombre *p* de pixels séparant le milieu de la tache lumineuse du bord gauche de l'image obtenue avec la webcam.

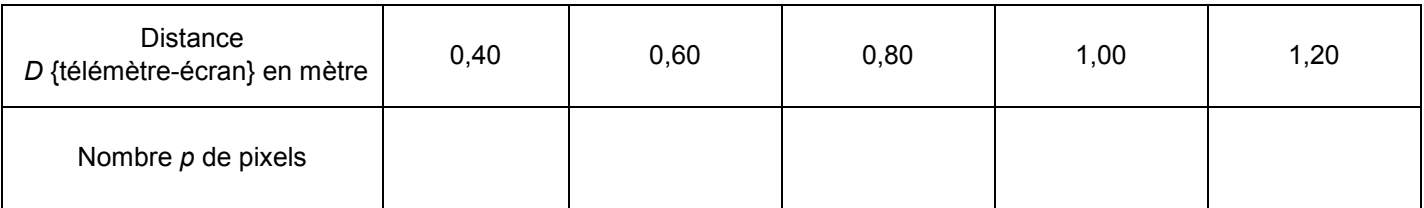

Saisir les valeurs expérimentales obtenues dans le fichier du tableur-grapheur mis à disposition.

A l'aide de la relation entre *p* et *D* donnée dans le document, identifier la grandeur à placer en abscisse pour obtenir une droite lorsque le nombre *p* de pixels est représenté en ordonnée.

A l'aide du tableur-grapheur, procéder aux opérations nécessaires pour tracer la courbe. Ensuite, déterminer et noter l'équation de la droite obtenue :

# Obligatoire **TÉLÉMÈTRIE LASER PAR TRIANGULATION** Session

 $2019$ 

La valeur a placé en abscisse est 1/d.Puisque la relation donnee dans le document est de la forme de ax+b Avec a=-k x etant la valeur de 1/d et b etant la constante C L'équation de la droite p=-k\*1/d+C

…………………………………………………………………………………………………..……….………..………………..

# **APPEL n°2 Appeler le professeur pour lui présenter les résultats expérimentaux ou en cas de difficulté**

# **3. Détermination d'une distance inconnue par triangulation** (20 minutes conseillées)

Un objet O a été placé par l'examinateur à une distance D<sub>inconnue</sub> du télémètre lors de l'appel 2.

Proposer un protocole permettant de déterminer cette distance D<sub>inconnue</sub> séparant l'objet O du télémètre.

Ne pas utilser le mètre afin de mesurer la distance.il faut utiliser le logiciel qui vous a permis de calculer les pixels.vous laisser l'objet laisser par le professeur puis Sur le logiciel vous mesurer la distance entre la tâche et le bord de l'image comme vous l'aver fait precedemment avec les autres distances et vous obtener les pixels. D'apres l'equation de la droite p-c/-k=1/d

Puis vous faites l'inverse de 1/d afin de trouver d

…………………………………………………………………………………………………..……….………..……………….. …………………………………………………………………………………………………..……….………..……………….. …………………………………………………………………………………………………..……….………..……………….. …………………………………………………………………………………………………..……….………..……………….. …………………………………………………………………………………………………..……….………..……………….. …………………………………………………………………………………………………..……….………..……………….. …………………………………………………………………………………………………..……….………..………………..

#### **APPEL n°3**

**Appeler le professeur pour lui présenter le protocole ou en cas de difficulté** 

# Obligatoire **TÉLÉMÈTRIE LASER PAR TRIANGULATION** Session

Mettre en œuvre le protocole et déterminer la valeur numérique de la distance D<sub>inconnue</sub>.

…………………………………………………………………………………………………..……….………..………………..

Toute dépend de la distance ou le prof a placé l'objet

…………………………………………………………………………………………………..……….………..……………….. …………………………………………………………………………………………………..……….………..……………….. …………………………………………………………………………………………………..……….………..……………….. …………………………………………………………………………………………………..……….………..………………..

Comparer la valeur obtenue à celle indiquée par le banc optique. Identifier de possibles sources d'erreurs.

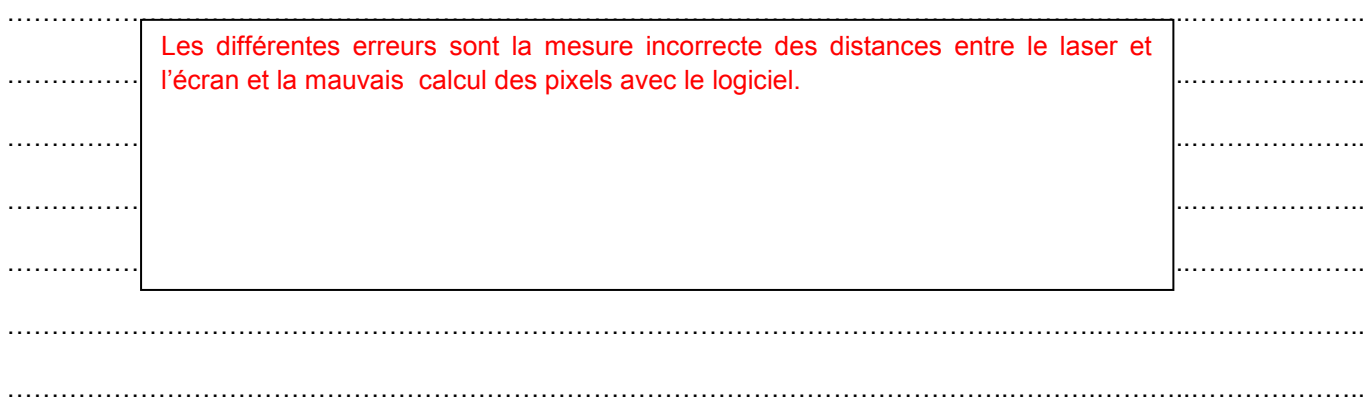

**Défaire le montage et ranger la paillasse avant de quitter la salle.**